Guide Book

## 共通講義棟 **5** 階

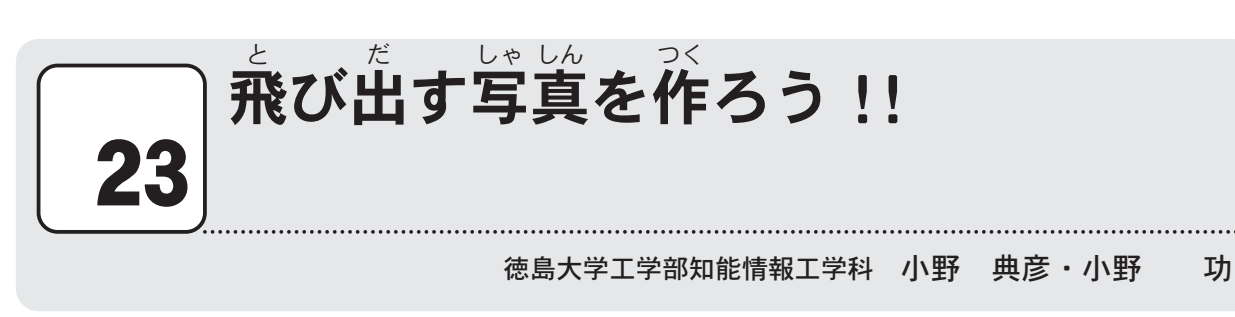

## 1. 立体視とは

 1 枚 の 写 真 では 立 体 に 見 えなくても,2 枚 の 写 真 を 重 ねて 加 工 することで 写 した 物 が 飛 び まい しゃ しん りっ たい み まい しゃ しん かさ か こう うつ もの と だして立体的に見えます。これは,人間は自が2つあり,右目と左目で見える範囲が違うと ー <sub>げんしょう</sub> す。 ニュー・・・ - <sub>りをいてき</sub> …。」 はは。 - へにちほう こうきほう フェー・・ニー・・ニュー ニ<br>いう現象を利用しています。立体的に見る方法は,平行法と交差法,アナグリフがあります。 げんしょう り よう しゅう しゅんいてき あい ほうほう へいこうほう こうさほう

## 2. 立体メガネの作り方

- ・ダンボールにメガネの型を写し取り,型に沿ってはさみで切り抜きます。
- ・≌。<br>・色セロハンを切り,メガネのレンズ部分にセロハンテープで貼ります。

## 。 <sub>リったいしゃしん</sub><br>3. 立体写真のつくりかた

- ・デジカメで,写真を1枚撮ります。その後,小さく1歩横に動いて,もう1枚写真を撮 ります。
- ・パソコンに取り込み,ソフトウェアで2枚の写真を立体写真に加工します。
- ・ ゕ こぅ<br>・加工した写真を, プリンタで印刷します。
- ・立体メガネで印刷した写真を見れば,びっくり写真が飛び出して見えます。

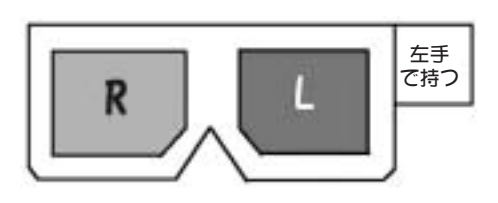

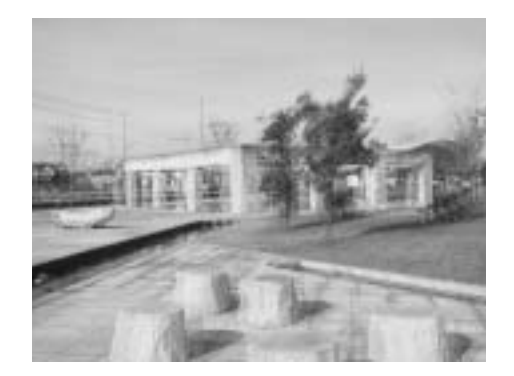

。。。<br>立体メガネ

立 体 写 真 りっ たい しゃ しん